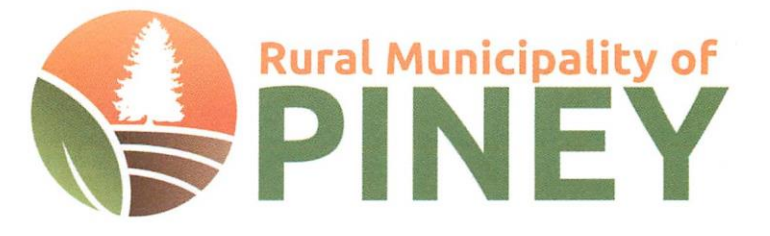

## **UNDER THE AUTHORITY OF THE PLANNING ACT NOTICE OF PUBLIC HEARING**

On the date and at the time and location shown below, a PUBLIC HEARING will be held to receive representations from any persons who wish to make them in respect to the following matter:

## **APPLICATION FOR CONDITIONAL USE under the RURAL MUNICIPALITY OF PINEY ZONING BY-LAW 122/2017.**

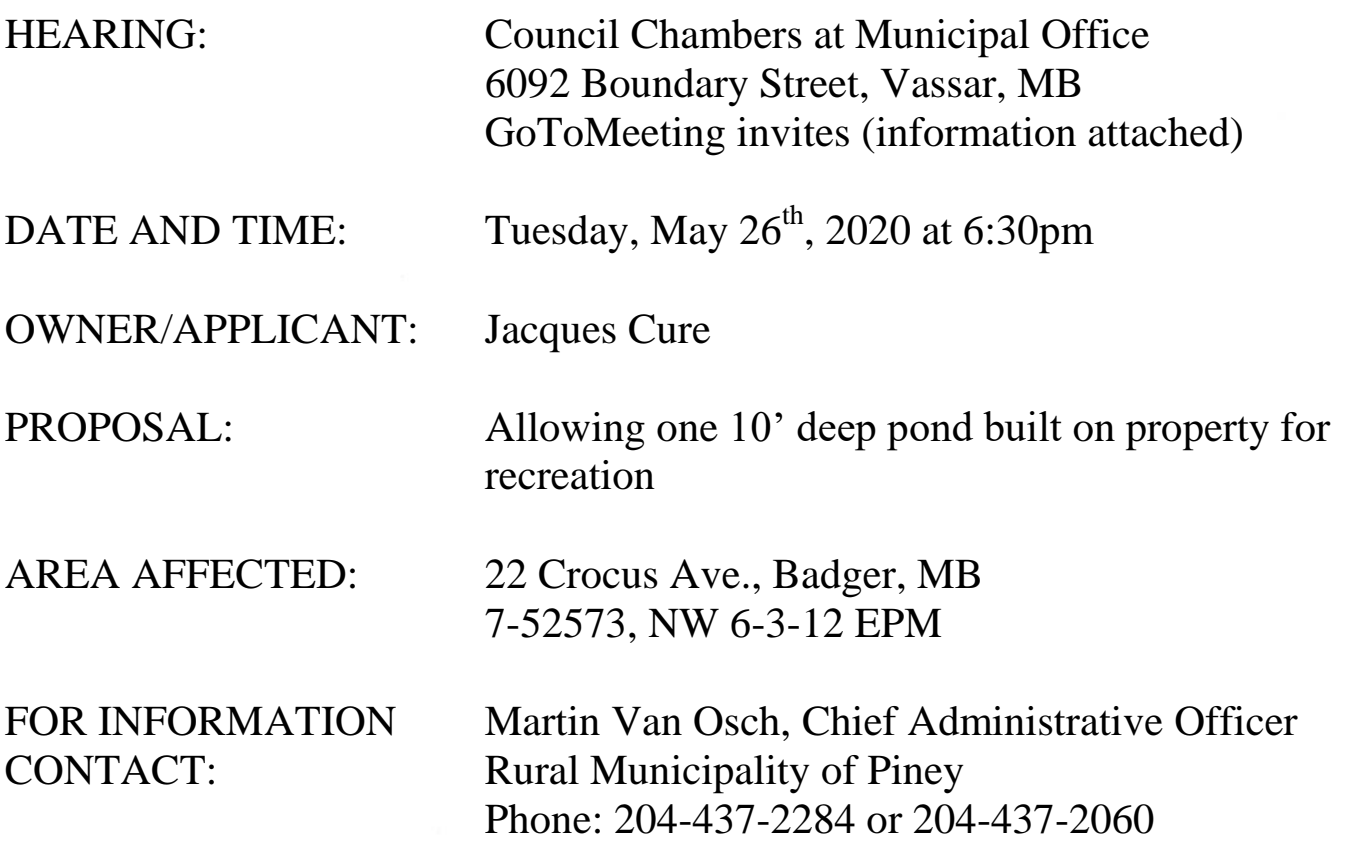

A copy of the above proposal and supporting material will be available by request on an appointment only basis, due to the current COVID-19 pandemic. Please call ahead to make arrangements.

Dated this  $8^{th}$  day of May, 2020.

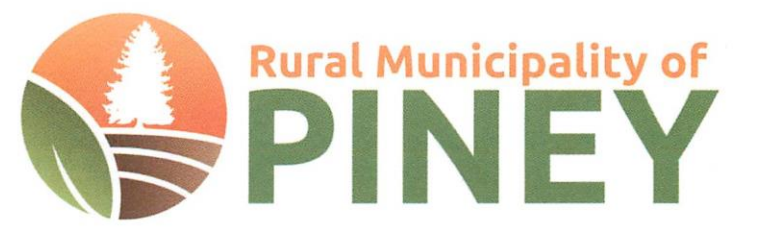

## **PUBLIC NOTICE:**

## **Attending Public Hearings**

During these difficult times as we practice social distancing due to the COVID-19 pandemic, the Rural Municipality of Piney is trying to make attending public hearings an easier and safer experience for everyone.

Public Hearings will now be accessible via computer, tablet, smartphone or by using your phone, through GoToMeeting invites. Those interested in attending a hearing must send their request to the RM in order to receive a meeting invitation.

If you wish to attend an upcoming hearing please contact the RM Office. \*An email address or phone number will be required to receive the invitation

(email is preferred).\*

RM of Piney Contact Info: Email: office@rmofpiney.mb.ca Phone: 204-437-2284 / 204-437-2060 Fax: 204-437-2556 Facebook: Rural Municipality of Piney

More information will be available once you have registered!

Video link below, on how to join as an attendee on GoToMeeting: https://www.youtube.com/watch?v=95dRdnMMgbQ